Mon  **by OpServices**

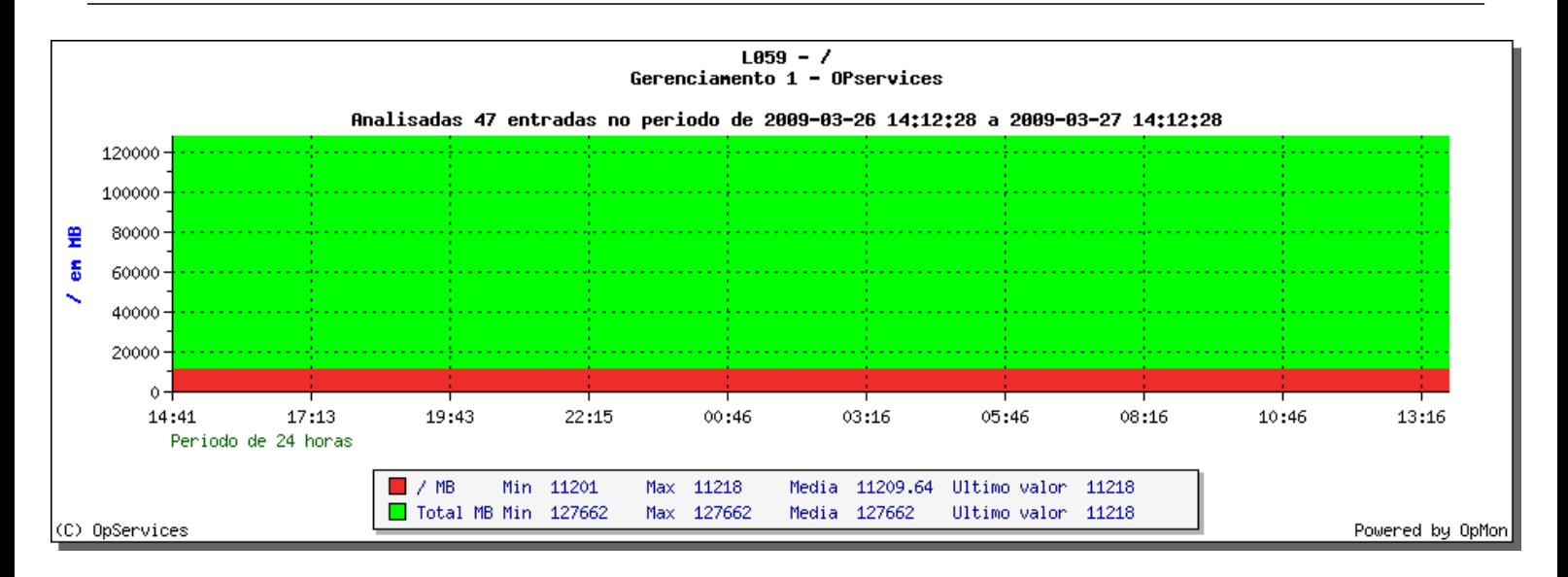

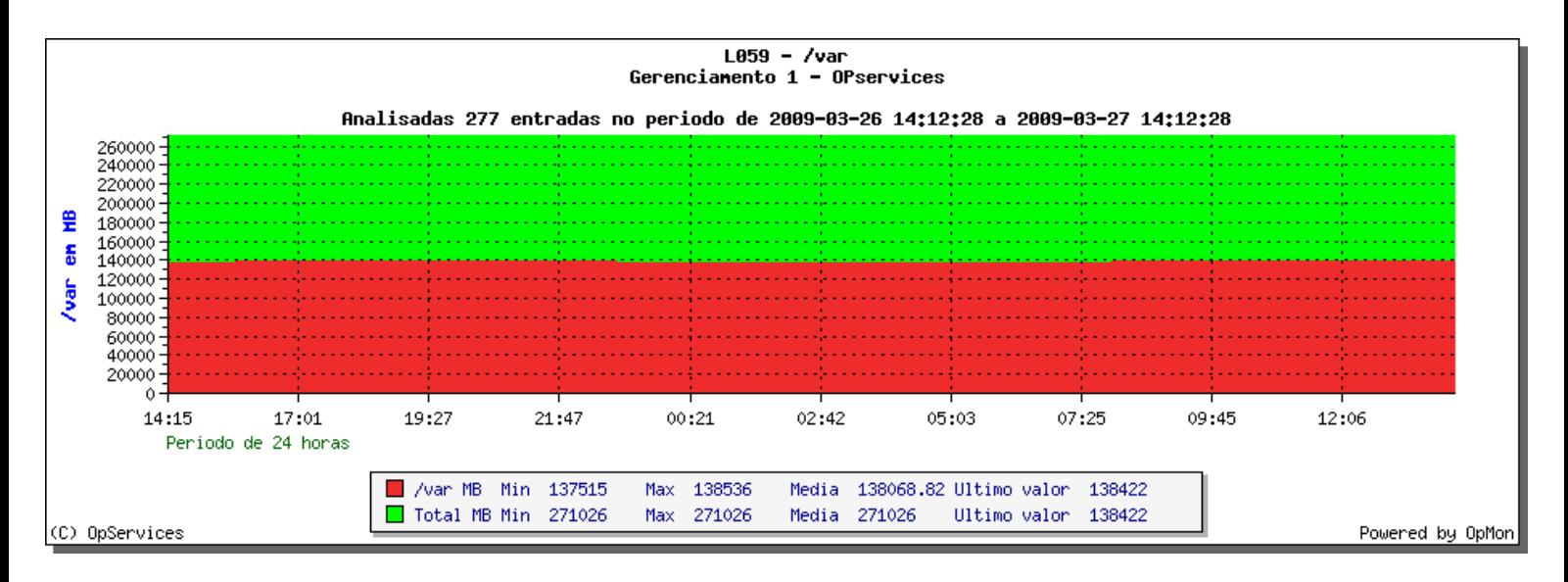

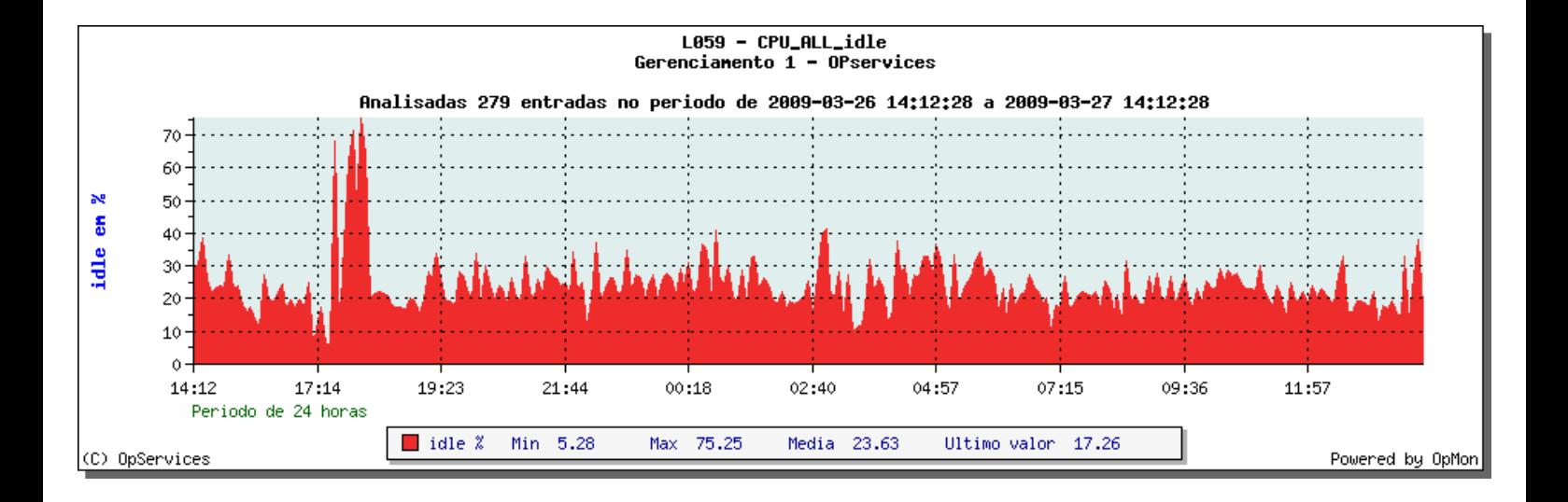

Mon  **by OpServices**

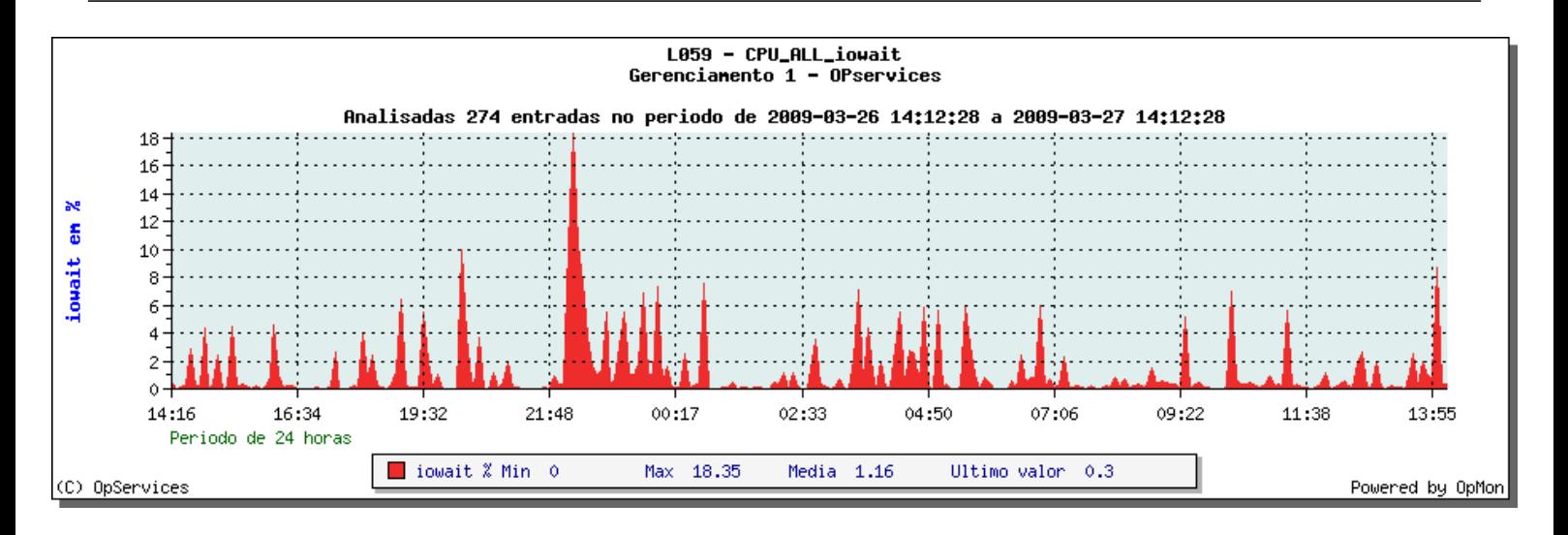

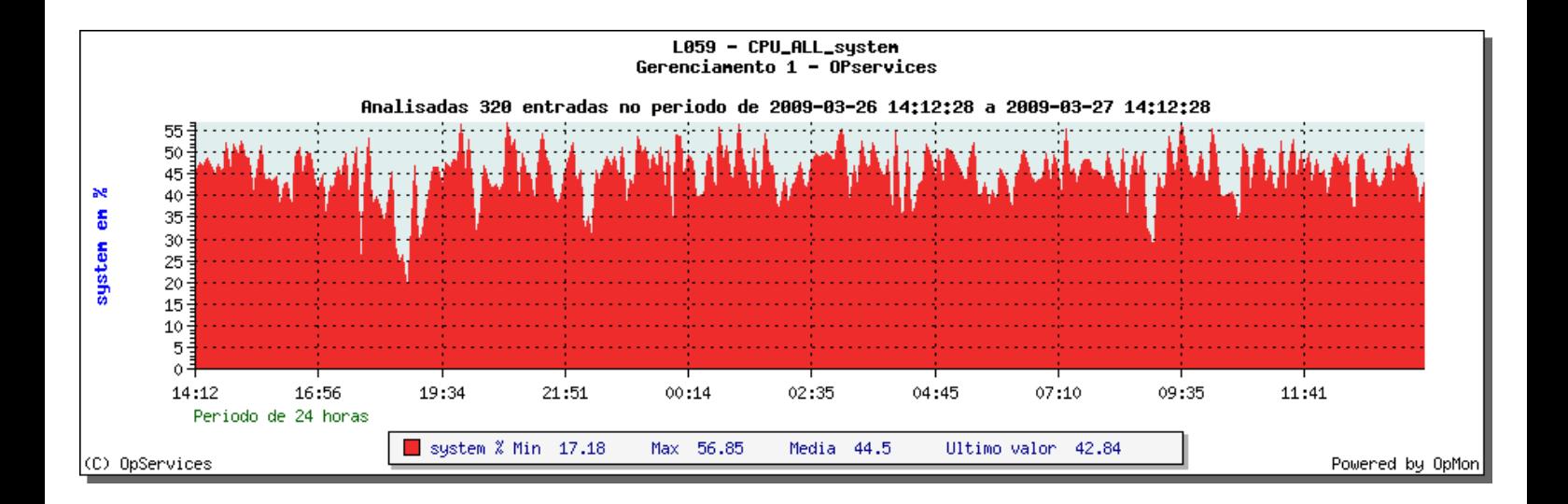

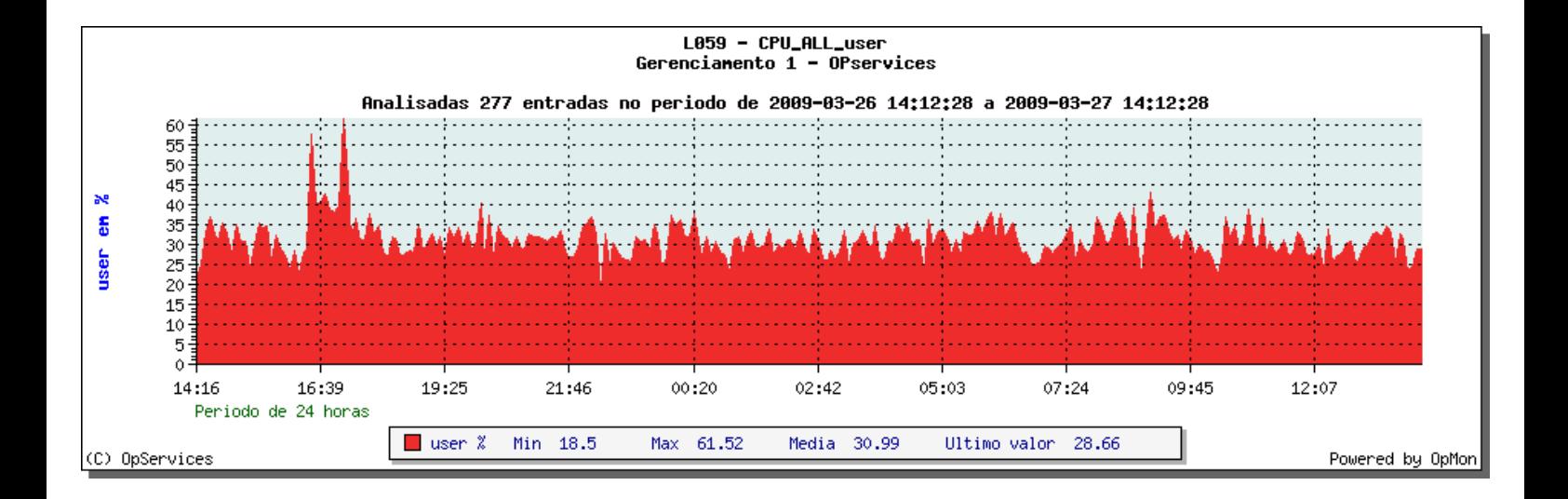

## **Capacity Planning**

Mon  **by OpServices**

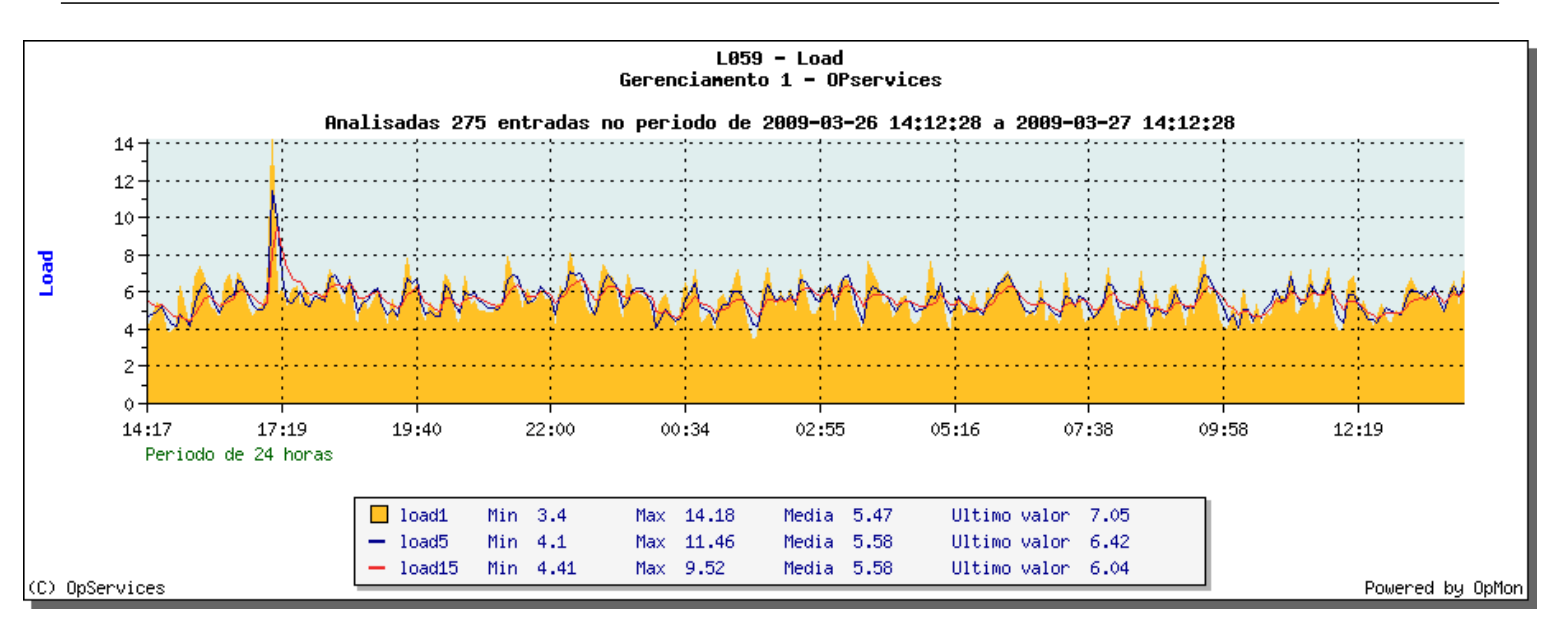

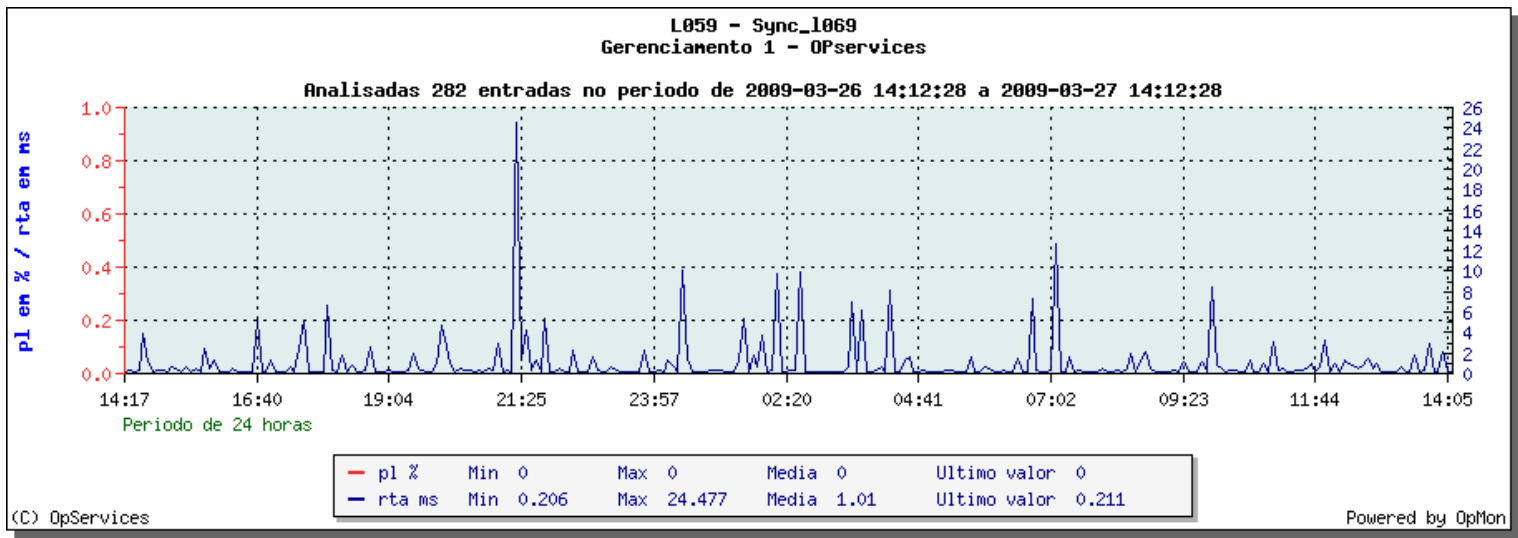

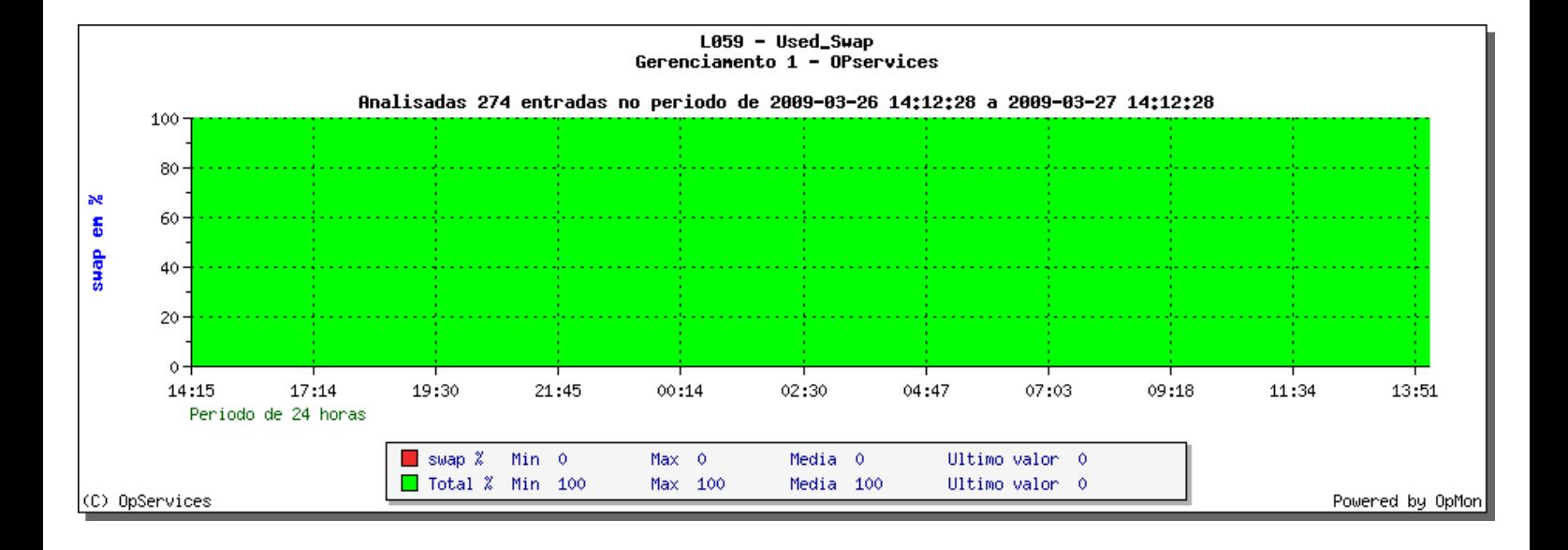